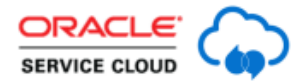

**ORACLE** SERVICE CLOUD Handling Incident Thread Issues: Unanswered Questions Answered

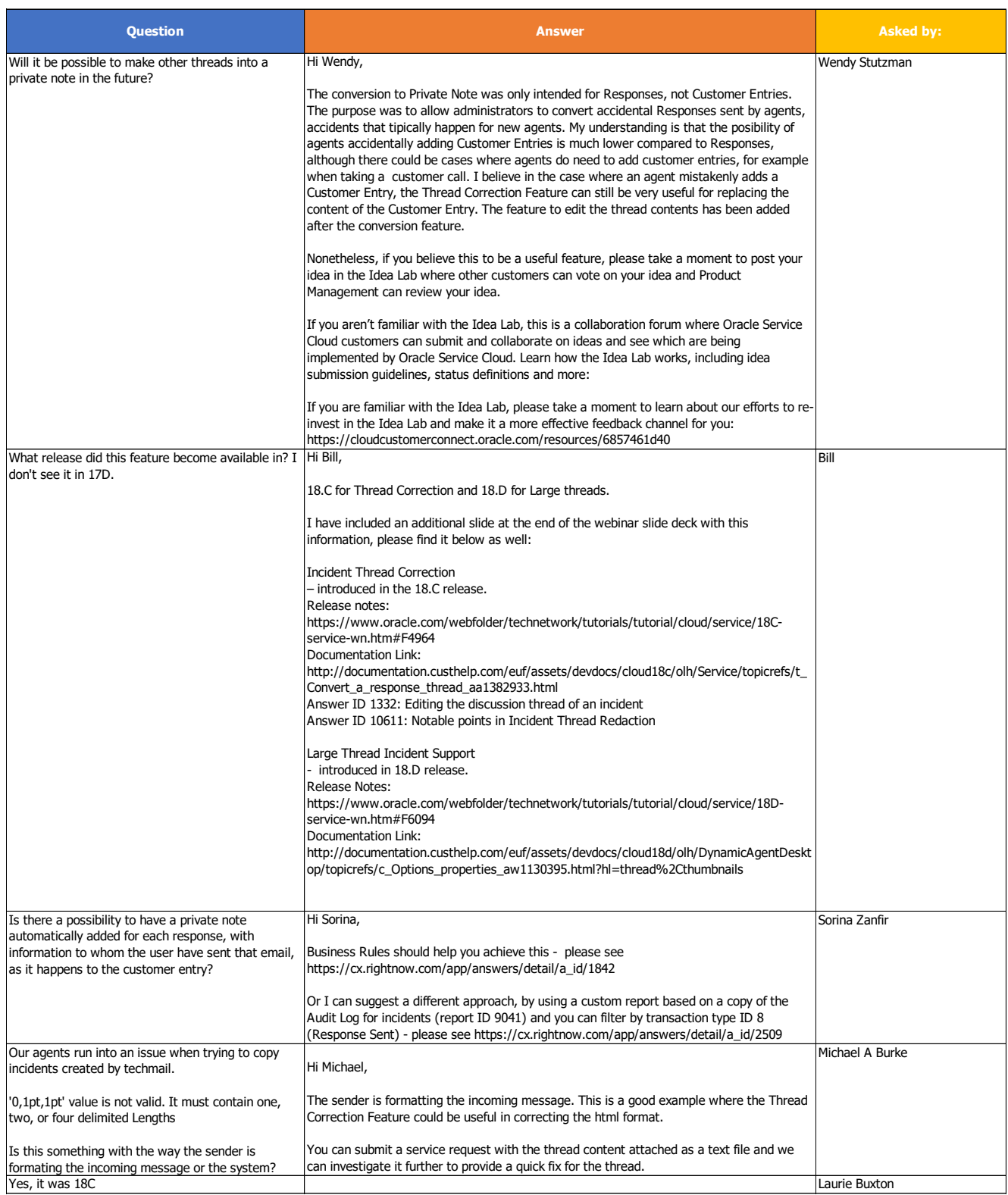

![](_page_1_Picture_80.jpeg)